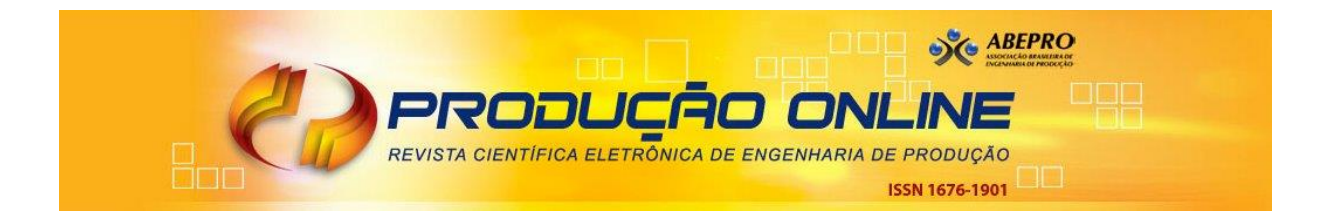

## **APLICAÇÃO DO SIMULADOR DE EVENTOS DISCRETOS FLEXSIM® PARA VIRTUALIZAÇÃO DO MÓDULO VGR (ROBÔ) DO SIMULADOR FÍSICO FISCHERTECHNIK® NUM CONTEXTO DE** *DIGITAL TWIN*

## **APPLICATION OF THE FLEXSIM® DISCRETE EVENT SIMULATOR FOR VIRTUALIZATION OF THE VGR MODULE (ROBOT) OF THE PHYSICAL SIMULATOR FISCHERTECHNIK® IN A** *DIGITAL TWIN* **CONTEXT**

AdnaThais de Lima Nascimento<sup>\*</sup> **D** E-mail: [adnatima@gmail.com](mailto:adnatima@gmail.com) Gabriela de Mattos Veroneze\*\* <sup>D</sup> E-mail: *[gveroneze@ufam.edu.br](mailto:gveroneze@ufam.edu.br)* LeandraKarolina Batista Leal\* D E-mail: Ikarolinaleal@gmail.com Vitoriade Melo Freires\*\* **D** E-mail: [vikdmf@gmail.com](mailto:vikdmf@gmail.com) \*Universidade do Estado do Amazonas (UEA), Manaus, AM, Brasil. \*\*Universidade Federal do Amazonas (UFAM), Manaus, AM, Brasil.

**Resumo:** Este artigo descreve o processo de virtualização de um robô de 3 eixos com ventosa a vácuo (VGR - *Vacuum Gripper Robot*) para aplicações piloto de prova de conceito do *Digital Twin*. Buscou-se a representação da dinâmica de um ambiente de teste de placas incluindo as características do gêmeo físico, tendo como objetivo investigar a utilização do simulador de eventos discretos Flexsim® para virtualização. A pesquisa experimental foi realizada em laboratório, em parceria com a Universidade do Estado do Amazonas (UEA) e seu Centro de Tecnologia e Inovação (HUB), no Laboratório da Indústria 4.0 (I-4.0). O estudo utilizou o simulador Flexsim®, um CLP Delta AS228P e o ambiente físico de fábrica Fischertechnik®. O *Digital Twin* desenvolvido possibilitou a movimentação das peças entre os módulos do simulador físico de forma similar ao ambiente real. Os resultados comprovam o conceito de *Digital Twin* e demonstram os desafios de trabalhar com modelos de simulação que refletem as características de um ambiente real, bem como permitem melhorias no sistema desenvolvido e geram oportunidades para trabalhos futuros.

**Palavras-chave**: *Digital Twin*. Flexsim®. Virtualização. Robô de 3 eixos. Indústria 4.0.

**Abstract:** This paper describes the process of virtualizing a 3-axis robot with a vacuum gripper (VGR - Vacuum Gripper Robot) for proof-of-concept pilot applications of the *Digital Twin*. The aim was to represent the dynamics of a board test environment including the characteristics of the physical twin, with the objective of investigating the use of the Flexsim® discrete event simulator for virtualization. The experimental research was carried out in a laboratory, in partnership with the State University of Amazonas (UEA) and its Technology and Innovation Center (HUB), in the Industry 4.0 Laboratory (I-4.0). The study used the Flexsim® simulator, a Delta AS228P PLC and the Fischertechnik® physical factory environment. The developed *Digital Twin* allowed the movement of parts between the modules of the physical simulator in a similar way to the real environment. The results prove the concept of *Digital Twin* and demonstrate the challenges of working with simulation models that reflect the characteristics of a real environment, as well as allow improvements to the developed system and generate opportunities for future work.

**Keywords**: 3-axis robot. Vacuum gripper. *Digital Twin*. Flexsim®. Industry 4.0

## **1 INTRODUÇÃO**

Nas últimas décadas, a simulação evoluiu de uma tecnologia bastante restrita a especialistas em computação e matemáticos para uma ferramenta padrão usada diariamente por engenheiros para responder a questões de projeto e engenharia, conforme Boschert e Rosen (2016). A revolução digital promovida pela popularização do acesso ao computador estimulou o desenvolvimento de pesquisas acadêmicas baseadas em simulações de processos e mostrou o potencial da modelagem e simulação de sistemas como uma ferramenta de análise, e ampliou a comercialização de tecnologias e softwares dedicados à simulação (Swain, 2015). Atualmente, um *Digital Twin* pode ser aplicado na modelagem de sistemas, aprendizado de máquina, análise de dados, simulação em ambientes virtuais e sistemas ciberfísicos, utilizando múltiplas técnicas e ferramentas para digitalizar processos industriais realizando simulações em um ambiente 3D que recebe dados do sistema do sistema físico e realiza monitoramento e controle. Grieves e Vickers (2017) destacam que o *Digital Twin* tem o potencial de reduzir o desperdício de recursos no ciclo de vida dos sistemas, na medida em que permite economizar recursos físicos desperdiçados e o consumo de tempo e produção dispendiosa de protótipos físicos.

No entanto, ainda existem desafios para a implementação de gêmeos digitais tendo em vista que existem uma variedade de definições, terminologias inconsistentes e nenhum procedimento padronizado para criar aplicativos de gêmeos digitais (Shaon, 2021). Em seu estudo, Kritzinger *et al.* (2018) reforça que a grande parcela de conceitos mostra que a pesquisa sobre o *Digital Twin* está em sua infância e muitos pesquisadores estão começando a derivar conceitos apropriados como um primeiro passo para aplicar o *Digital Twin* na prática.

Diante da ausência de um procedimento padronizado para a criação de aplicações de gêmeos digitais e da necessidade de se esclarecer o conceito e suas principais características, este estudo tem como objetivo investigar a utilização do simulador de eventos discretos Flexsim® para virtualização do módulo VGR (Vacuum Gripper Robot) do simulador físico Fischertechnik considerando um contexto de Digital Twin, pois embora haja diversas abordagens para o tema, uma

Revista Produção Online. Florianópolis, SC, v. 24, n. 2, e-5234, 2024

2

definição geral do conceito e suas principais características ainda não são de comum acordo entre pesquisadores.

O principal desafio do estudo foi desenvolver um modelo virtual 3D que representasse o processo do robô de 3 eixos (VGR) o mais fielmente possível por meio de um software de simulação e avaliar como ele poderia ser conectado ao sistema físico atualmente em uso para coletar dados em tempo real e permitir futuras análises para otimização de processos. A modelagem de um processo fabril com seus componentes, detalhes e funcionamento constitui-se uma atividade complexa que necessita de conhecimentos específicos e mão de obra adequada que consiga elaborar o ambiente simulado de forma mais próxima da realidade fabril.

Uma solução para superar os desafios e problemas foi desenvolver e implantar aplicações piloto para prova de conceito do *Digital Twin*. Neste contexto, o trabalho contribuirá para a compreensão de como os gêmeos digitais funcionam na prática e como devem ser implementados, e ao final do trabalho desenvolverá aplicações para prova de conceito desta tecnologia, que servirão como case de utilização futura para replicação em outros contextos.

## **2 REVISÃO DA LITERATURA**

Esta seção discute alguns tópicos importantes para auxiliar no entendimento do conceito e implementação de um *Digital Twin* (DT). Inicialmente, será feita uma breve introdução à Indústria 4.0 e à simulação de processos, considerando sua relevância para o tema estudado. Em seguida, o conceito de *Digital Twin* será discutido para esclarecer como ele pode ser adotado no desenvolvimento de pesquisas para representar e testar um modelo virtual de um processo antes de implementá-lo na vida real. Posteriormente, o software Flexsim® e os protocolos de comunicação serão apresentados como as principais ferramentas utilizadas no desenvolvimento da pesquisa.

#### **2.1 Indústria 4.0**

Conforme Marko (2021) o termo Indústria 4.0 ou "*smart factory*" expressa a visão da fábrica do futuro. Nesse contexto, as fábricas com processos aprimorados adquirirem características mais inteligentes, dinâmicas, flexíveis e ágeis. Nos últimos anos, a Indústria 4.0 foi introduzida como um termo geral para descrever algumas tendências, como: digitalização, automação e aumento do uso de Tecnologia da Informação e Comunicação (TIC) em ambientes de produção (Imran; Kantola, 2019).

Na Indústria 4.0, de acordo com Abreu (2017) a simulação computacional pretende utilizar amplamente as informações da planta, analisando dados em tempo real, aproximando o mundo físico e virtual. O resultado da captura destas informações é o chamado *Digital Twin*, em que toda a cadeia de criação de um produto passa a ter seu representante idêntico também no mundo virtual. Isto irá permitir aos operadores testar e aperfeiçoar as configurações das máquinas para o próximo produto na linha de produção virtual, antes de qualquer mudança real, gerando otimização de recursos, melhor performance e mais economia.

#### **2.2 Simulação de Processos**

Tradicionalmente, a simulação tem sido utilizada nas fases de projeto e planejamento através de dados históricos ou estimados como entrada, normalmente obtidos e/ou inseridos no modelo de simulação de forma manual (Watanabe, 2020). Segundo Rosen *et al.* (2015), do ponto de vista da simulação, a abordagem do *Digital Twin* é a próxima onda em relação a tecnologia de Modelagem, Simulação e Otimização. Desta forma, no contexto de sistemas de produção, o *Digital Twin* pode ser visto como uma evolução da ferramenta de modelagem e simulação de processos. A Figura 1 apresenta a evolução da simulação até os dias atuais, com a adoção do conceito de *Digital Twin*.

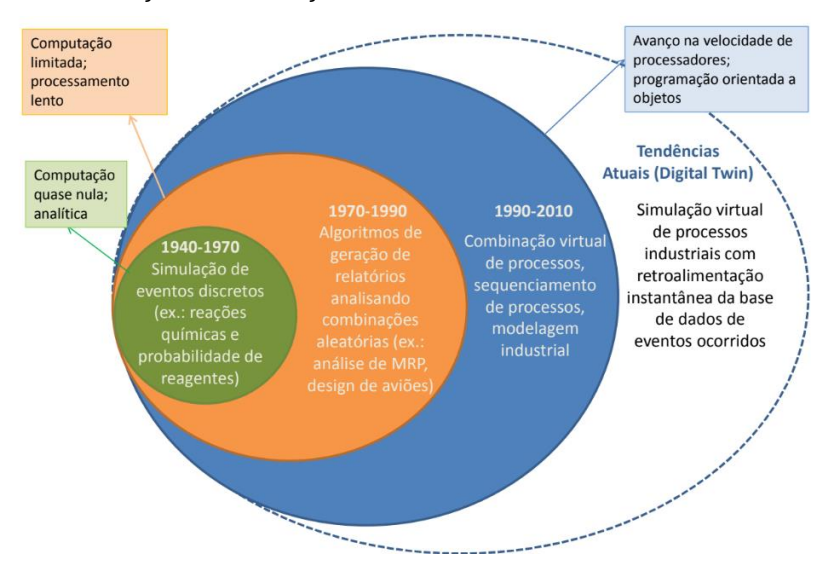

#### **Figura 1** - Evolução da simulação até os dias atuais

**Fonte**: Fundação CERTI (2017) *apud* WATANABE (2020).

Além disso, entre os vários tipos de simulação que pode ser usada como DT (*Digital Twin*), a Simulação de Evento Discreto (DES) se destaca como a mais popular técnica de simulação para apoiar a tomada de decisão em sistemas de manufatura e reduzir a fase de experimentação demorada de criar muitos cenários hipotéticos diferentes apenas empregando simulação (Uriarte *et al.*, 2018). E de acordo com Da Silva (2021) para a implementação do modelo de simulação, faz-se necessário desenhar uma arquitetura que sustente o funcionamento de um DT. Em geral, tais arquiteturas são compostas pela natureza física e digital do que se pretende monitorar ou controlar e por um intermediário que estabelece a comunicação entre ambos.

#### **2.3** *Digital Twin*

O termo *Digital Twin* foi trazido ao público em geral pela primeira vez no roteiro de tecnologia integrada da NASA sob a área de tecnologia: Modelagem, Simulação, Tecnologia da Informação e Processamento (Shafto *et al.*, 2012). Ele foi descrito como "uma simulação multifísica e multiescala integrada de um veículo ou sistema que usa os melhores modelos físicos disponíveis, atualizações de sensores, histórico da frota, dentre outros, para espelhar a vida de seu gêmeo voador correspondente".

De acordo com Kritzinger *et al.* (2018) existem três subcategorias a serem consideradas em aplicações *Digital Twin*, conforme ilustrado na Figura 2: *Digital Model* (Modelo Digital), *Digital Shadow* (Sombra Digital) e o *Digital Twin* (Gêmeo Digital), ambas se diferem em razão do nível de integração de dados entre o físico e o equivalente digital.

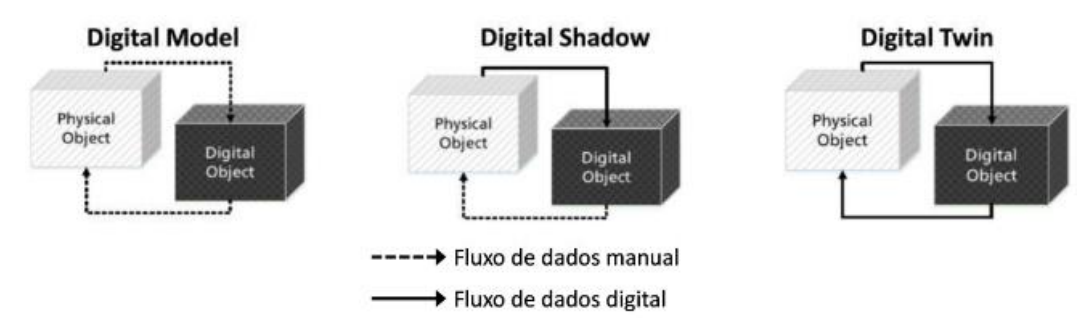

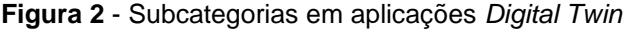

**Fonte:** Adaptado de Kritzinger *et al.* (2018).

Um Digital Model refere-se à representação digital que não utiliza nenhuma forma de troca automática de dados com seus objetos físicos. Já o Digital Shadow utiliza um fluxo de dados unidirecional automatizado direcionado do objeto físico para seu objeto digital. E no *Digital Twin*, os fluxos de dados entre um objeto físico existente e um objeto digital são totalmente integrados em ambas as direções. Nesta categoria o objeto digital também pode atuar como instância controladora do objeto físico e uma mudança no estado do objeto físico leva diretamente a uma mudança no estado do objeto digital e vice-versa. Qian *et al.* (2022) citam o benefício do fluxo bidirecional para poder influenciar sistemas físicos com base em representações digitais. As mudanças no sistema físico podem ser refletidas no modelo digital, de forma a produzir resultados com base nas variáveis do sistema.

No entanto, ainda existem desafios para a implementação de gêmeos digitais tendo em vista as subcategorias apresentadas. Tal fato despertou o debate sobre a definição do *Digital Twin*, em especial, sobre a falta de padronização do conceito e quais os métodos necessários para virtualização dos processos físicos. O Quadro 1 resume algumas definições utilizadas por autores e empresas sobre o termo *Digital Twin*.

 **Quadro 1** – Definições de *Digital Twin* na literatura

| <b>AUTOR</b>                | <b>DEFINIÇÃO</b>                                                                                                    |
|-----------------------------|----------------------------------------------------------------------------------------------------|
| Garetti et al. (2012)       | O DT consiste em uma representação virtual de um sistema de<br>produção capaz de rodar em diferentes disciplinas de simulação que se<br>caracteriza pela sincronização entre os sistemas virtuais e reais,<br>graças a dados detectados e dispositivos inteligentes conectados,<br>modelos matemáticos e elaboração de dados em tempo real. O papel<br>atual nos sistemas de manufatura da Indústria 4.0 é explorar esses<br>recursos para prever e otimizar o comportamento do sistema de<br>produção em cada fase do ciclo de vida em tempo real. |
| Haag e Anderl<br>(2018)     | O gêmeo digital é uma representação digital abrangente de um produto<br>individual. Inclui as propriedades, condição e comportamento do objeto da<br>vida real por meio de modelos e dados. O gêmeo digital é um conjunto de<br>modelos realistas que podem simular seu comportamento real no<br>ambiente implantado.                                                                                                    |
| Flexsim (2022)              | Um gêmeo digital é uma representação virtual de um processo físico. A<br>principal competência do FlexSim é criar modelos 3D que representam a<br>aparência e o comportamento do seu sistema existente. Esses modelos<br>simulam como o sistema real responderia usando diferentes entradas e<br>layouts.                                                                                                    |
| Martin (2022)               | Um Digital Twin é uma representação virtual (uma simulação realista de<br>física e materiais) de um elemento ou sistema físico do mundo real que é<br>atualizada continuamente.                                                                                                    |
| Kritzinger et al.<br>(2018) | Uma representação virtual de partes físicas ou componentes, produtos,<br>processos ou até de sistemas complexos. Insere-se em áreas desde o<br>planejamento e controle da produção, passando pela manutenção<br>preventiva até o planejamento de layouts de uma fábrica.                                                                                                    |
| Saracco (2019)              | Um gêmeo digital é uma representação virtual de uma entidade ou<br>sistema físico. O gêmeo digital é muito mais do que uma imagem,<br>blueprint ou esquemático: é uma visão dinâmica e simulada de um<br>produto físico continuamente atualizado durante todo o ciclo de vida do<br>projeto, construção e operação. O gêmeo digital e seu objeto físico<br>correspondente existem em paralelo, evoluindo juntos à medida que o<br>produto físico progride e amadurece.                                                                              |

 **Fonte:** Autora (2024).

Apesar de algumas diferenças nas visões a respeito do conceito *Digital Twin*, alguns pontos são comuns entre elas, como por exemplo a representação virtual, coleta de dados em tempo real e comunicação entre produto e processo. Da Rocha (2022) elenca ainda algumas ferramentas e metodologias a serem consideradas na criação de um *Digital Twin* (Figura 3).

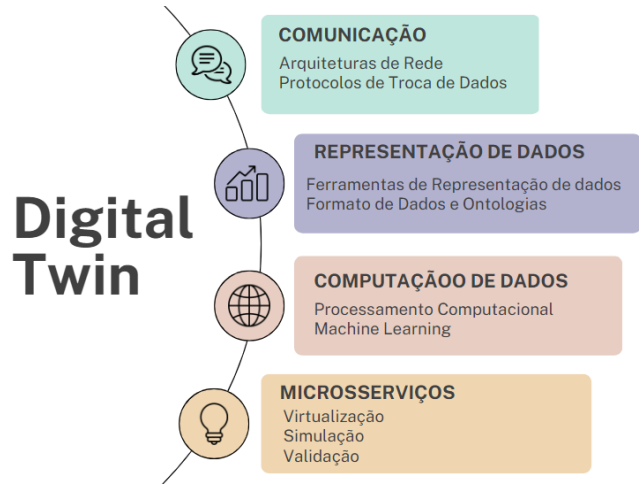

**Figura 3** - Ferramentas e metodologias necessárias para a criação de um *Digital Twin*

**Fonte:** Da Rocha (2022).

## **2.4 Simulador Flexsim®**

O Flexsim® é um software de simulação 3D que modela, simula, faz predições e mostra a visualização realística de vários sistemas industriais tais como manufatura, movimentação de material em almoxarifados e processos logísticos. Suporta a tomada de decisão ao mostrar visualmente os resultados alcançados por mudanças propostas no modelo computacional, ao otimizar o sistema via implementação de mudanças antes de efetivamente aplicá-los na realidade e, desta forma, é uma alternativa potente para avaliação de investimentos e redução de custos no planejamento de ideias e soluções de melhorias (Flexsim, 2022).

A simulação 3D proporcionada pelo Flexsim® habilita a representação digital do chão de fábrica para um estudo virtual do processo de manufatura por meio de um *Digital Twin* do sistema simulado. Apesar do conceito de Fábrica Digital existir há 20 anos, atualmente tornou-se muito popular devido a Indústria 4.0.

Segundo Luściński (2018) desde o ano de 2017, o software oferece uma ferramenta específica para emulação, o Emulation, utilizada para controlar modelos 3D com Controladores Lógicos Programáveis simulados (CLP's), bem como a interface para troca de todos os sensores e controles de dados do CLP diretamente através do protocolo de comunicação Modicon Communication Bus (Modbus) ou com o servidor de comunicação OPC, tornando o FlexSim® um software pronto para o desenvolvimento de gêmeos digitais.

O trabalho de Watanabe (2020) realizou análises comparativas entre os principais softwares de modelagem e simulação: Plant Simulation, Flexsim®, Simio e Arena, e destaca em suas análises que o software Flexsim® de maneira geral apresenta boa funcionalidade, modelamento e respostas com qualidade, além de excelente interface com o usuário, integrando tecnologia de realidade virtual e simulação orientada a objetos discretos. Possui grande variedade de itens fornecidos pela biblioteca, auxiliando na criação do modelo em 3D com boa qualidade, permitindo ainda a importação de itens.

### **2.5 Protocolos de comunicação**

A integração de sistemas pode oferecer muitos benefícios para os negócios, no entanto, ainda há um longo caminho a seguir até que venha se tornar plenamente funcional a ponto de garantir o sucesso esperado. O ponto chave é fazer com que sistemas diferentes tenham conexão entre si, e para tal, faz-se necessário uma padronização e adoção de um protocolo único de comunicação. Mas o que se vê atualmente é que cada fabricante utiliza protocolos e arquitetura de comunicação diferentes, dificultando a interoperabilidade entre os sistemas (Gharegozlou, 2016).

Para que se possa transmitir a informação presente no gêmeo físico para o sistema virtual, é necessário estabelecer comunicações de dados através de protocolos que padronizam a forma como a informação é tratada e encapsulada, tendo em vista que a aquisição e transmissão de dados são fundamentais para a realização do conceito de *Digital Twin* (Lim *et al.*, 2020).

Assim, faz-se necessário estabelecer quais protocolos de comunicação são suportados tanto pelo FlexSim, quanto pela fábrica de simulação industrial da Fischertechnik, a fim de correlacionar quais serão aplicáveis para o uso e a finalidade do estudo.

Um dos protocolos que possui suporte para a transmissão de dados entre a fábrica de aprendizagem 4.0 e o Flexsim® é o Modbus, baseado no paradigma de comunicação mestre-escravo, onde o mestre é responsável por coordenar diversos escravos.

O Modbus é utilizado no nível da camada de aplicação e foi inicialmente desenvolvido para ser utilizado na comunicação de CLP's (Keller, 2017). Este protocolo continua sendo muito usado nas indústrias por ser de domínio público, fácil de usar e de baixo custo, podendo ser utilizado em diversos meios físicos de comunicação (Santos & Souza, 2019).

## **3 METODOLOGIA**

O estudo visa investigar a utilização do simulador de eventos discretos Flexsim® para virtualização do módulo VGR do simulador físico Fischertechnik considerando um contexto de *Digital Twin*. Caracterizando-se assim, como uma pesquisa de natureza aplicada com o objetivo exploratório, pois consiste em determinar um objeto de estudo, selecionar as variáveis que seriam capazes de influenciá-lo, definir as formas de controle e de observação dos efeitos que a variável produz no objeto (GIL, 2007). Esse tipo de pesquisa, de acordo com Fontelles (2009) requer uma participação ativa do pesquisador na condução do processo avaliado, atuando na causa, modificando-a, e avaliando as mudanças no desfecho.

A pesquisa foi realizada no Centro de Desenvolvimento, Tecnologia e Inovação (CDTI) da Universidade do Estado do Amazonas (UEA) denominado Hub Tecnologia e Inovação, onde é possível acessar o software Flexsim® e o simulador físico Fischertechnik, duas ferramentas principais utilizadas neste estudo.

Watanabe (2020) define as etapas necessárias para implementar um *Digital Twin*, ilustrado pela Figura 4. Para a pesquisa, foram desenvolvidas as três primeiras etapas: aquisição e digitalização de dados, criação do modelo digital da planta e integração da planta física com o modelo digital, seguindo a arquitetura proposta no tópico 3.1.1.

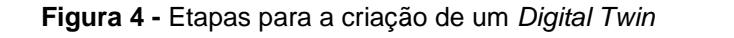

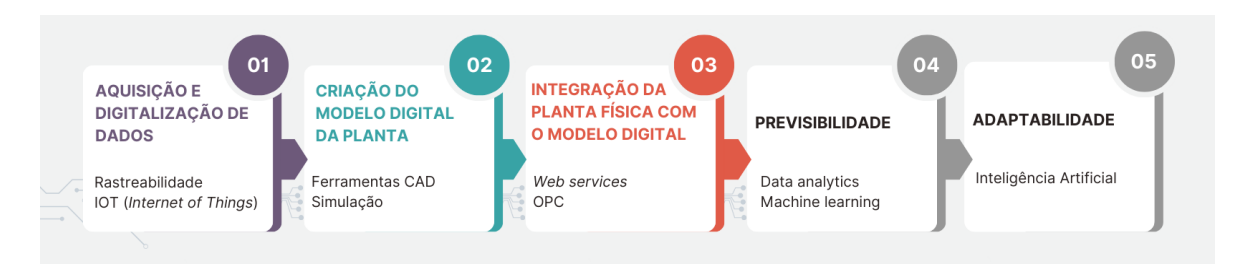

**Fonte**: Adaptado de Watanabe, (2020).

Na Etapa 1: Aquisição e Digitalização de dados, houve a definição da arquitetura responsável por permitir o processo de aquisição dos dados, bem como a infraestrutura física a ser utilizada. Já na Etapa 2: Criação do modelo digital da planta, foram elaborados o modelo conceitual da simulação e as representações 3D do módulo a ser virtualizado no Software Flexsim®. Por fim, a Etapa 3: Integração da planta física com o modelo digital, foi responsável por realizar a integração dos itens desenvolvidos na Etapa 2 junto ao simulador físico Fischertechnik no contexto da arquitetura definida inicialmente. Maiores detalhes destas etapas serão apresentados a seguir.

#### **3.1 Aquisição e digitalização de dados**

Esta etapa tem foco na definição de ferramentas para elaboração do *Digital Twin* (DT) proposto, avaliando também aspectos relacionados à aquisição, digitalização e integração dos dados da planta física. Židek *et al.* (2020) citam que um dos problemas básicos na implementação de um conceito de Indústria 4.0 é a aquisição de dados do ambiente de fabricação. Assim, a primeira tarefa é selecionar tecnologias adequadas para coleta de dados de máquinas de produção, processos de produção e produtos.

### *3.1.1 Arquitetura Proposta*

A arquitetura consiste em um gêmeo digital desenvolvido no Software Flexsim®, um gêmeo físico equipado com uma plataforma de simulação Fischertechnik® e controlado com um CLP Delta conectado via Wi-fi. Com o suporte de protocolos de comunicação, os dados podem ser transmitidos do sistema físico

para o modelo digital, foi desenvolvida uma arquitetura de publicação assinatura baseada no protocolo de mensagens MQTT (*Message Queuing Telemetry Transport*) aliada ao protocolo de comunicação Modbus.

A Figura 5 mostra o esquema de funcionamento do *Digital Twin* proposto, onde o objeto digital recebe informações do objeto físico e obtém dados para atuar de acordo com a planta física de forma a representar o processo produtivo e dependendo da configuração, até mesmo controlá-lo. A ideia é que essa arquitetura também seja utilizada futuramente para orientar a implementação do gêmeo digital em outros módulos da plataforma Fischertechnik®.

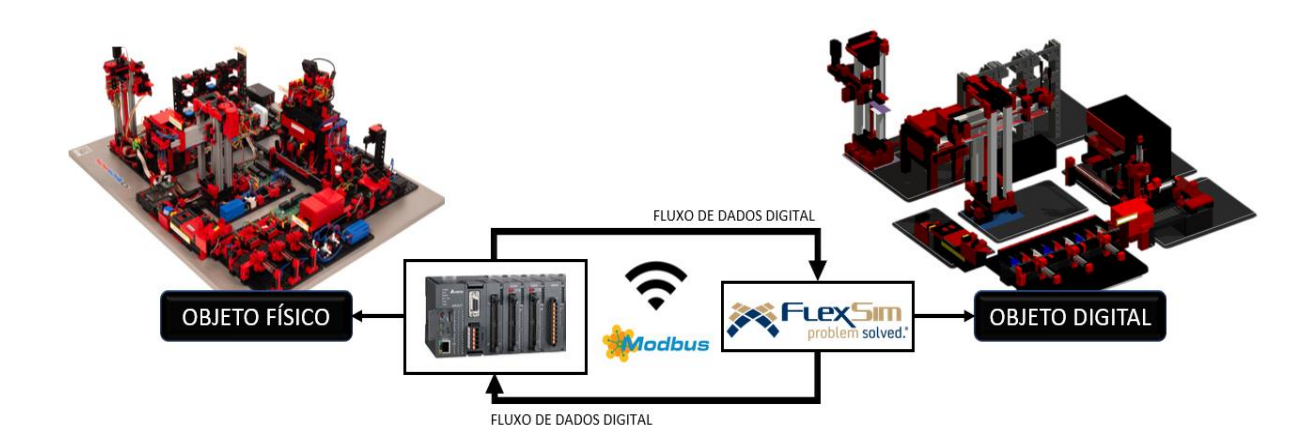

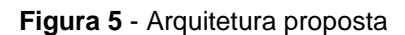

**Fonte**: Elaborada pelos autores.

## *3.1.2 Infraestrutura física utilizada*

A infraestrutura física escolhida para este estudo foi o módulo de simulação para indústria 4.0 Fischertechnik®, que é composto pelos seguintes componentes individuais mostrados na Figura 6.

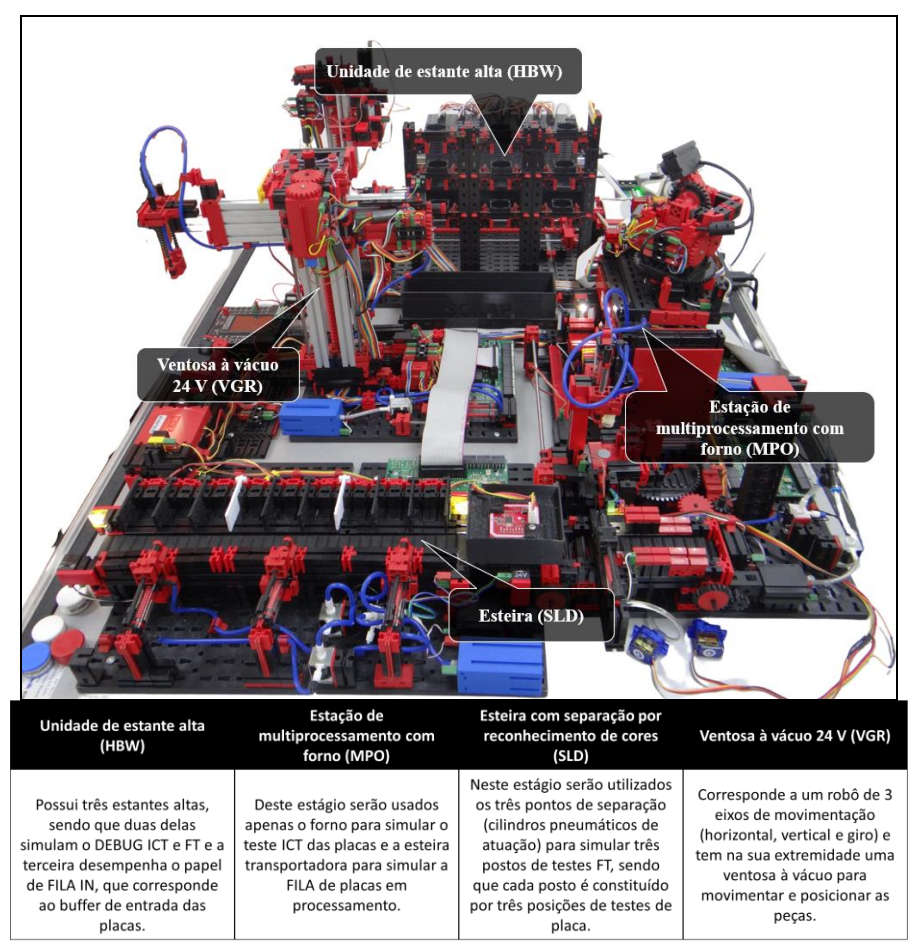

**Figura 6** - Simulador Físico Fischertechnik

**Fonte**: Elaborada pelos autores.

Trata-se de um ambiente baseado em um sistema flexível de manufatura, a partir do qual pode ser criado um DT, e conta com a representação em pequena escala de um sistema produtivo dinâmico sobre o qual podem ser realizados estudos e criação de soluções de otimização. O mesmo conta com um ciclo padrão de funcionamento, no entanto, para o desenvolvimento deste estudo, considerou-se um outro fluxo e lógica desenvolvida pelo programador de CLP, de forma a representar o processo fabril de uma linha de testes de componentes SMT (Tecnologia de Montagem em Superfície).

O módulo utilizado para a virtualização é o VGR (*Vacuum Suction Gripper 24V*), que corresponde a um robô de 3 eixos de movimentação (horizontal, vertical e giro) e tem na sua extremidade uma ventosa à vácuo para movimentar e posicionar

as peças. A sua faixa de operação, segundo o manual do fabricante, é de 270º de giro, 140 mm no movimento horizontal e 120 mm para o movimento vertical.

O funcionamento da infraestrutura física é vinculado a um CLP da marca Delta Electronics Inc® que recebe sinais de entrada dos sensores instalados em diferentes locais do ambiente físico e, à medida que as peças passam pelo sistema, os sensores são acionados para iniciar operações orientadas por lógica incorporadas ao CLP.

### **3.2 Criação do modelo digital da planta**

Segundo Watanabe (2022) o modelo digital é uma representação virtual da planta física, mas ainda não utiliza nenhuma forma de troca automática de dados entre elas. Nesta etapa, um modelo digital representando a planta física é criado usando modelagem 3D e ferramentas de simulação de processo.

#### *3.2.1 Modelo Conceitual*

O diagrama da Figura 7 representa a operação do robô no sistema proposto, manipulando a peça entre as estações de acordo com a disponibilidade e resultados obtidos nas estações de processamento. As principais atividades representadas no gêmeo físico são: Entrada de peças, Teste em Circuito (ICT), Teste Funcional (FT), *Debug* (Reparo de peças reprovadas) e Saída de peças do sistema (Aprovadas ou *Scrap*).

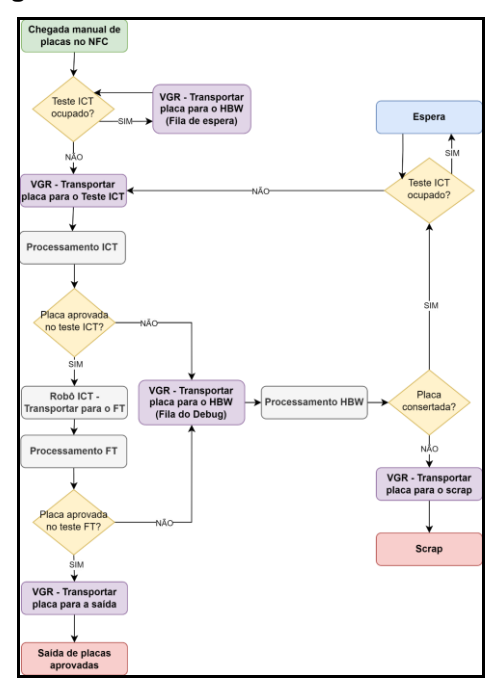

**Figura 7** - Modelo Conceitual da movimentação

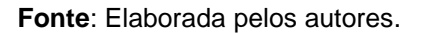

Além disso, mapeou-se todos os locais de alcance do Robô na planta física (Figura 8), de forma a entender os limites máximos e mínimos das movimentações a serem realizadas. São eles:

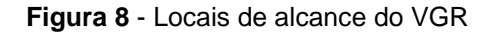

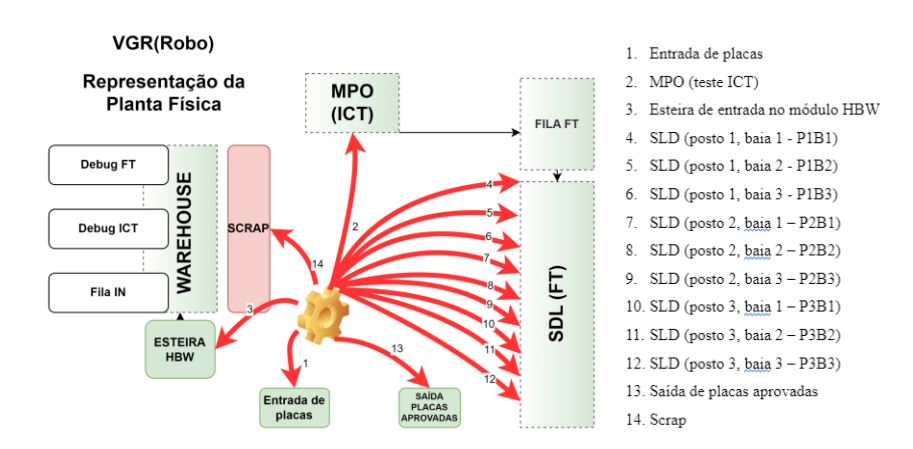

**Fonte**: Elaborada pelos autores.

## *3.2.2 Criação do modelo computacional para virtualização*

Após a definição do fluxo de processo, o passo seguinte foi projetar as ações no modelo computacional responsáveis pela execução da comunicação referente ao recebimento de dados do ambiente real, de maneira que tudo que está acontecendo no ambiente físico também esteja acontecendo no ambiente virtual. O modelo computacional tem suas ações representadas dentro do ambiente 3D do Flexsim® e os comandos executados pelo fluxo do processo (*Process Flow*).

Os dados de entrada utilizados são dinâmicos e mudam de acordo com a movimentação do VGR e foram separados em três eixos, vinculados as seguintes variáveis: *Rotation* (eixo x); *FrontBack* (eixo y) e *PositionDownUp* (eixo z), com valores positivos e negativos, indicando o sentido da movimentação dentro do Flexsim® e são responsáveis por representar ações e movimentações dos recursos existentes no VGR.

A atividade *Event-Triggered Source* cria *tokens* em resposta a um evento durante a execução da simulação, seguido por outros blocos que executam a lógica que eles contêm e como cada eixo foi construído de forma separada as ativações de lógicas são feitas de forma independente através das respectivas mudanças da variável associada. Os subsistemas de movimentação do robô foram modelados num *software* CAD, neste caso, utilizou-se o Inventor Professional 2019® e o resultado da modelagem pode ser visto na Figura 9.

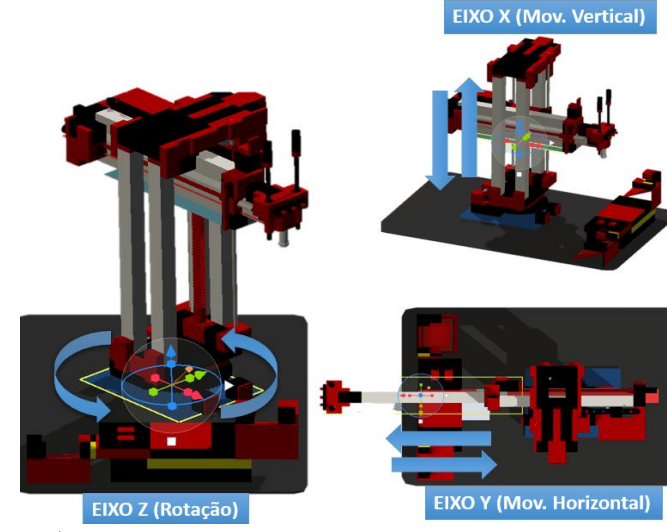

**Figura 9** - Representação 3D do módulo VGR

**Fonte**: Elaborada pelos autores.

Revista Produção Online. Florianópolis, SC, v. 24, n. 2, e-5234, 2024

Lohtander *et. al* (2018) destacam que não é possível importar montagens (*assemblies*) do CAD Inventor® para o FlexSim®. Ao tentar fazer isso, as relações entre as diferentes partes são perdidas e, como resultado, o objeto importado não funcionará como pretendido.

Para contornar tal situação, utilizou-se uma ferramenta visual *Plane,*  disponível no Flexsim® para combinar todas as partes referentes às movimentações de cada um dos eixos, a fim de possibilitar a representação do VGR de forma similar ao físico, fazendo com que as peças sejam capazes de se mover dentro de seus graus de liberdade especificados e por meio da funcionalidade de cinemática (*Kinematics*) do FlexSim® (destacada na Figura 10) foi possível que cada eixo executasse várias operações de deslocamento por meio de uma interface comum.

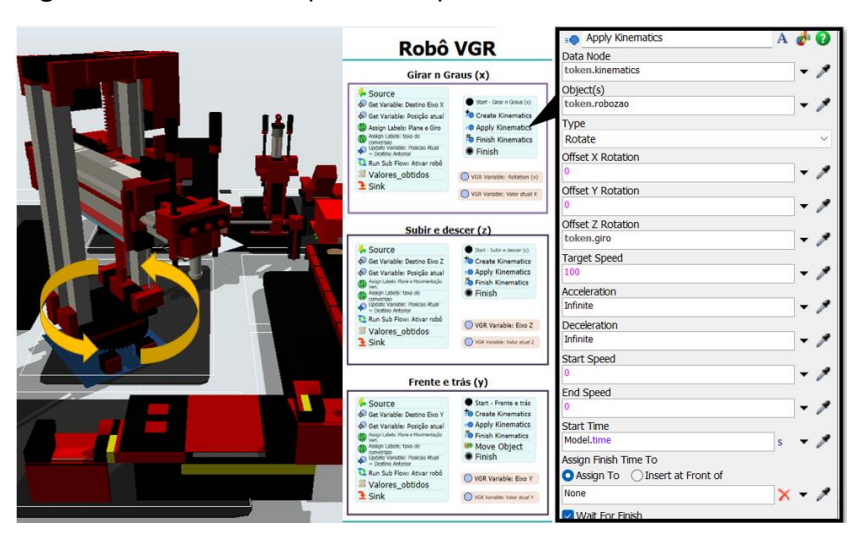

**Figura 10** - Modelo Computacional para testes internos no Flexsim

**Fonte**: Elaborada pelos autores.

Para validação do funcionamento dos eixos no ambiente digital, utilizou-se variáveis internas da ferramenta *Emulation.* Cada variável recebe a sua atualização de movimentação e o percurso é acompanhado por meio da atualização das variáveis "Valor Atual" e o Valor da respectiva variável (x, y ou z) e para facilitar a execução dos testes, foi criado um gatilho "*OnModelReset"* (Figura 11)*,* que é ativado sempre que a simulação for reiniciada*,* executando um código responsável por retornar todos os eixos utilizados no modelo computacional para a posição inicial de *idle* do VGR, assim como ocorre no CLP ao ser reiniciado.

**Figura 11**– *Trigger - OnModelReset*

```
ConModelReset
    1 Object current = param(1);
    2 treenode activity = param(2):
    3 Token token = param(3);
    4 treenode processFlow = ownerobject(activity);<br>
5 { //****************** PickOption Start **********<br>
6 /***popup:SetSizeLocRot*/
                                                                                 .<br>****\\
    7/***tag:name*//**8et Rotation*/<br>8 Object involved = /** \nObject: *//***tag:object*//**/Model.find("Plane robozao")/**/;
  9 double x = f^{**} \nx: *//***tag:nx*//**/1/**/;<br>10 double y = f^{**} \nx: *//***tag:nx*//**/1/**/;<br>11 double y = f^{**} \ny: *//***tag:ny*//**/1/**/;<br>11 double z = f^{**} \nz: *//***tag:nz*//**/-180.00/**/;
             \Gamma: *//***tag:command*//**/setrot/**list:setloc~setrot~setsize*/(involved, x, y, z);
  12^{11}13<sup>1</sup>1415//Model.find("Robo peça fixal").as(Object).location = Vec3(426.53, 169.50, 28.37);<br>16//******* PickOption End *******\\
  18 Model.find ("Plane robozao/Plane Sobe e desce eixo robo") .as (Object) .location = Vec3(0, -50, 200);
  19 Model.find ("BasicFR48/Plane17").as (Object).location = Vec3 (69.55, -264.28, 110);<br>20 Model.find ("BasicFR48/Plane17").as (Object).location = Vec3 (69.55, -264.28, 110);<br>20 Model.find ("BasicFR48/Plane_Pistão Giratório
   21 Model.find("Plane robozao/Plane Sobe e desce eixo robo/Plane14").as(Object).location = Vec3(50,130, 3);
```
**Fonte**: Elaborada pelos autores.

## **3.3 Integração da planta física com o modelo digital**

A última etapa de desenvolvimento do gêmeo digital consistiu na integração entre os objetos físico e virtual, após a validação da lógica inicial nos testes internos. Nesta fase, a ligação entre o sistema real e o sistema virtual ocorre nos dois sentidos e à medida que o sistema físico sofre alterações, elas são capturadas pelo ambiente virtual, além disso o ambiente virtual é capaz de alterar variáveis que comandam ações no ambiente físico.

Para possibilitar que as informações integradas no CLP se comuniquem com o simulador Flexsim®, utilizou-se o protocolo de comunicação Modbus e uma ferramenta de emulação (*Emulation)* presente no simulador (Figura 12), permitindo a criação de lógicas para ler e acionar entradas-saídas do CLP a fim de obter as informações da plataforma física e realizar movimentos de acordo com a lógica construída.

**Figura 12** - Configurações do *Emulation*

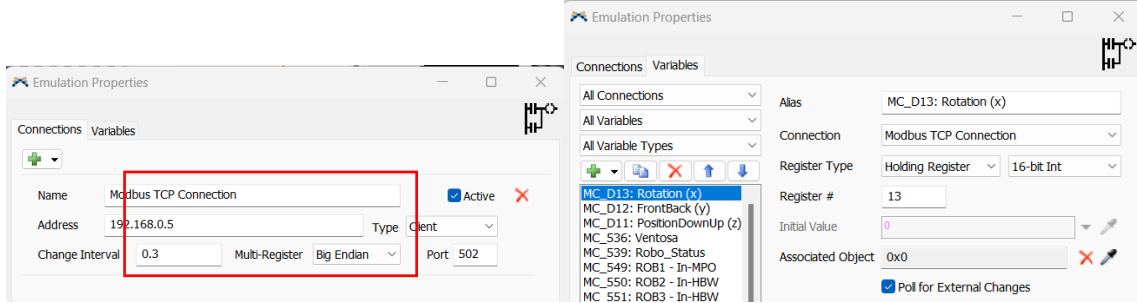

**Fonte**: Elaborada pelos autores.

As variáveis utilizadas para integração entre os ambientes físico e virtual são do tipo *Modbus Control Register* (que permite a leitura de Dados) e *Modbus Sensor Register* (permite a leitura e escrita de dados), o termo variável refere-se a quaisquer entradas e saídas que são recebidas ou enviadas pelo CLP (Flexsim, 2022). O tipo de registro (*Register Type*) utilizado pelas variáveis foi: *Holding Register*, que permite dados com 16 bits e *Coil*, que permite dados booleanos.

Para o recebimento dos dados emitidos pelo *Encoder* (dispositivos eletromecânicos, cuja funcionalidade é transformar posição em sinal elétrico digital) do CLP referentes a movimentação do VGR foi necessário converter os valores enviados, tendo em vista a diferença no tamanho do passo de tempo entre o robô real e virtual, visto que o valor disponibilizado pelo CLP trata dos impulsos realizados e o Flexsim® executa a movimentação em valores métricos.

Para isso, fez-se necessário atribuir uma taxa de conversão para os eixos. Inicialmente os valores da variável enviados pelo CLP referente aos eixos foram alocados em uma *Global Table* para que então as grandezas pudessem ser comparadas com a representação física do robô. Outro ponto a destacar durante os experimentos foi a escolha do intervalo de mudanças *(Change Interval),* tal valor corresponde ao intervalo de tempo para que o Flexsim® consulte o CLP e identifique as mudanças nas variáveis. O detalhamento do processo para definição da taxa de conversão e do intervalo de mudanças será abordado a seguir.

#### **4 RESULTADOS EXPERIMENTAIS E DISCUSSÕES**

Esta fase visa testar o modelo produzido e validar se o mesmo é uma representação confiável do sistema real. A verificação faz-se necessária para testar a conformidade do gêmeo digital com o ambiente físico existente. Segundo Chwif e Medina (2015), a verificação está relacionada com o modelo computacional, e após esta etapa, ele é considerado operacional e pode ser utilizado em experimentos.

A primeira verificação refere-se à comparação das informações de movimento dimensional entre os ambientes físico e virtual, e a segunda refere-se à escolha dos intervalos de mudança para troca de informações. Dessa forma, a verificação do modelo computacional deu-se por meio de duas técnicas sugeridas por Chwif e Medina (2015): (1) Implementação modular, que se baseia na construção e teste do modelo em partes; e (2) Animação gráfica, onde busca identificar e corrigir erros através do monitoramento visual do modelo durante a simulação.

#### **4.1 Experimentação de dados dimensionais do objeto real para o objeto digital**

Para realizar a avaliação do protótipo no que se refere a taxa de conversão para os eixos do robô foram utilizadas as seguintes informações:

• Impulsos enviados pelo CLP (Real): O valor emitido pelo *encoder* do CLP para alcançar uma determinada posição espacial, nos eixos x, y e z do objeto físico.

• Movimento dos eixos VGR (Simulado): O valor recebido pelo Flexsim® para movimentar o respectivo eixo no objeto digital.

Os dados de cada posição foram coletados usando a função "*Event-Triggered Source*" no Flexsim, responsável por acompanhar a mudança da variável definida e executar a lógica determinada após tal evento. Assim, comparou-se o vetor de posição temporal de cada eixo (x, y e z) sobrepondo os sinais de saída do robô físico com a trajetória simulada com 100 amostras coletadas.

Tendo como premissa que o modelo 3D utilizado no Flexsim® possui as mesmas medidas, em escala, da planta física, determinou-se a taxa de proporção entre as duas grandezas, para assim, definir a taxa de conversão a ser utilizada no modelo. Para calcular a mesma, utilizou-se a fórmula descrita na Equação 1:

$$
TC = VMMR / QPI
$$
\nRevista Produção Online. Florianópolis, SC, v. 24, n. 2, e-5234, 2024

20

Onde:

TC = Taxa de conversão VMMR = Valor métrico da movimentação realizada QPI = Quantidade de passos informados pelo CLP

A Figura 13 mostra a trajetória em cada eixo de coordenadas tanto para o robô real quanto para o virtual. No eixo horizontal, temos o número de dados recebidos pelo Flexsim® referentes aos impulsos do CLP e no eixo vertical temos os valores de posição equivalentes entres os ambientes físico e vertical.

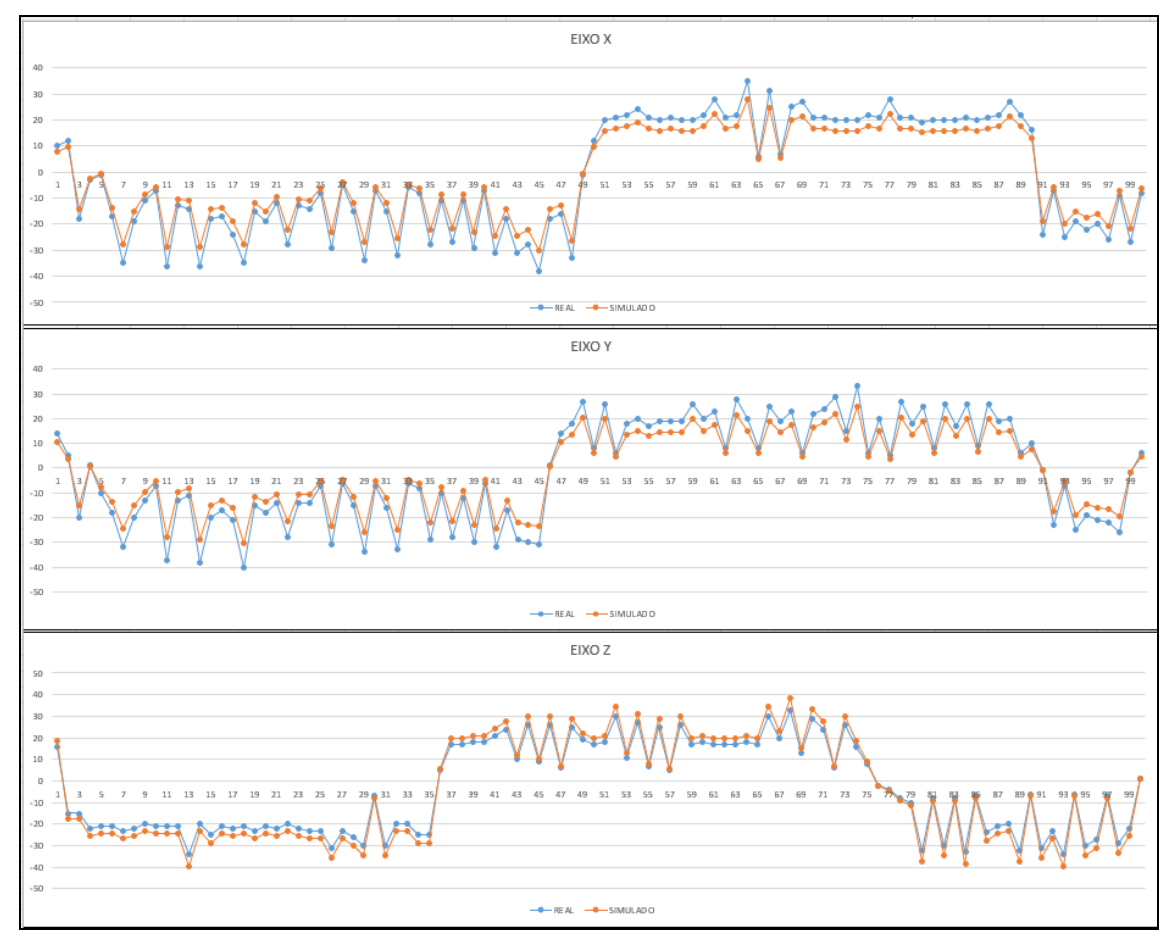

 **Figura 13** - Validação do posicionamento do robô no modelo computacional

Pode-se observar na Figura 13 que a sequência de posicionamento com os tempos foi próxima ao sistema físico. O aumento da dispersão dos dados a partir do momento Real igual ao Simulado pode ser explicado pelo fato de que ao retornar à

**Fonte**: Elaborada pelos autores.

sua posição de referência de tempos em tempos, o robô físico apresentava certa variação nos valores dos eixos devido a folgas físicas consequentes do material de que é feita a plataforma, fato que não ocorria no robô digital (Figura 14).

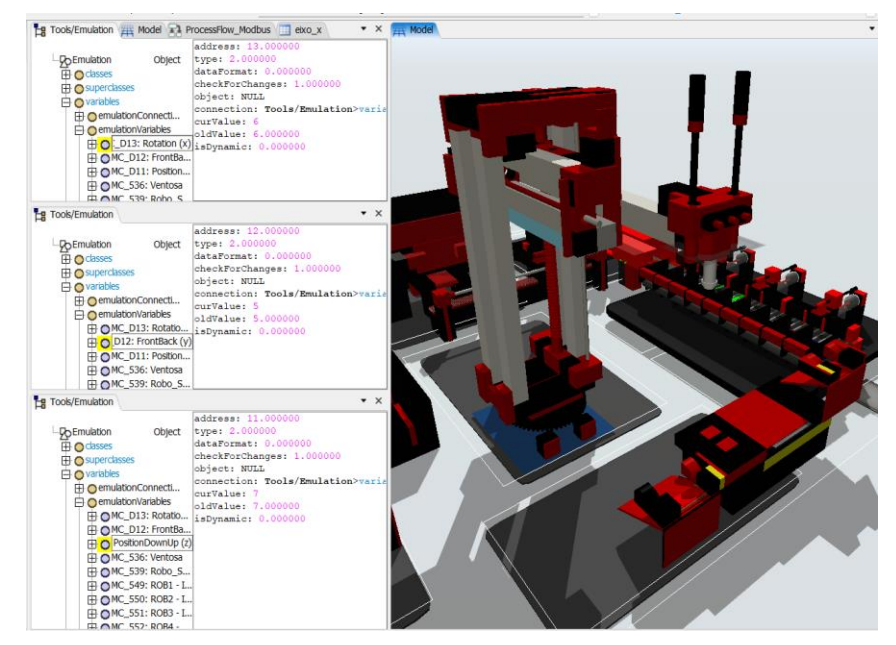

**Figura 14** - Posição de referência do VGR

**Fonte**: Elaborada pelos autores.

Um problema detectado durante as experimentações foram as referências aos objetos físicos perdidas quando a simulação era interrompida, pois a referência com o ambiente físico era perdida e quando a simulação retornava, o VGR desenvolvido no Flexsim® não se adaptava à posição atual do objeto físico.

No entanto, os valores recebidos já considerando a taxa de conversão estavam corretos, no entanto, a representação espacial era diferente, pois considerava um outro "Valor atual" para o posicionamento do objeto virtual. Para contornar este problema, foi utilizado o gatilho "*OnModelReset*" descrito no ponto 3.2.2, para que ambos os ambientes (físico e virtual) se igualassem para executar novas representações.

#### **4.2 Experimentação de valores de transmissão do sinal entre os simuladores**

De acordo com *Lopez-Arevalo et al. (2021),* o tempo de sincronização e aquisição dos dados reais ou de simulação são parâmetros importantes para um DT, visto que representam os tempos de impulso e *feedback* entre os ambientes físico e virtual e são fundamentais para o bom funcionamento da aplicação.

Portanto, a fim de realizar experimentos de sincronização em tempo real, a seleção do valor do intervalo de transmissão do sinal foi realizada através do monitoramento visual do modelo durante a simulação, tal intervalo fornece uma métrica para analisar o tempo de simulação em relação ao ambiente real. E para realizar tal experimentação, seguiu-se as seguintes etapas:

a) Execução da simulação usando o intervalo de mudanças (*Change Interval*) variável, de 0,1 a 0,4;

b) Gravação de vídeos da tela do Flexsim® para cada *Change Interval*  utilizado;

c) Os dados recebidos por cada eixo (x, y e z) foram adicionados a uma *Global Table* no Flexsim® e exportados para uma planilha em Excel;

d) No Excel, elaborou-se gráficos de comparação entre o Real x Simulado (Apêndice A).

Por fim, avaliou-se a precisão da saída e o tempo para acompanhamento do objeto real por meio dos vídeos gravados, conforme citado no item b). Utilizando as informações recebidas por cada eixo, elaborou-se a Figura 15 que mostra a quantidade de dados recebidos de acordo com o intervalo de mudanças utilizado, destacando a diminuição no volume de dados recebidos ao aumentar o intervalo de mudança para troca de informações entre os simuladores.

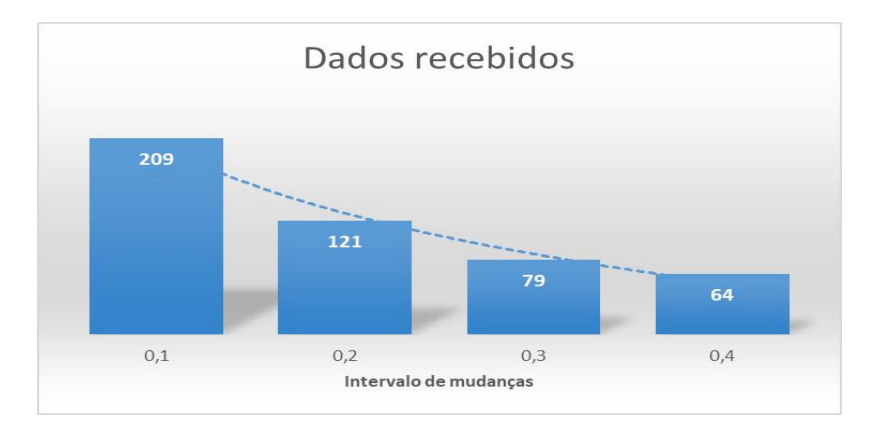

**Figura 15**- Intervalo de mudança *versus* quantidade de valores recebidos

Após realizar tais etapas, percebeu-se que o modelo é melhor executado visualmente com o intervalo de mudanças (*Change Interval*) de 0,3 e 0,4 segundos, no entanto, os autores Saez *et. al* (2018) citam em seu estudo que o valor indicado é 0,10 segundos. Tais diferenças têm relação direta com a precisão do modelo desenvolvido, tendo em vista que intervalos menores levam a resultados mais precisos, no entanto, para utilizar valores menores, faz-se necessário um poder de processamento do computador e da rede muito maior, tendo em vista, o volume de dados recebidos.

Considerando o cenário da pesquisa, o valor adotado foi de 0,3 segundos. Esta é a média dos valores estudados e é compatível com o processamento suportado pelos computadores utilizados no estudo.

## **5 CONSIDERAÇÕES FINAIS**

O estudo demonstrou o processo de desenvolvimento de um *Digital Twin* baseado no ambiente físico de simulação Fischertechnik®, um CLP Delta e o Simulador Computacional Flexsim®. O *Digital Twin* trata-se de uma representação digital e fiel de um ambiente, máquina, sistema ou produto físico e é capaz também de permitir que as ações tomadas dentro do modelo computacional sejam recriadas no ambiente físico, onde há grande potencial para seu uso.

**Fonte**: Elaborada pelos autores.

Para permitir a virtualização da movimentação de peças pelo módulo VGR de um simulador físico usando o software de simulação de eventos discretos Flexsim®, fez-se necessário esclarecer o conceito de *Digital Twin* a ser adotado no desenvolvimento da pesquisa a partir de uma revisão da literatura atual, desenvolver o modelo de simulação computacional do sistema de planta fabril Fischertechnik®, além de examinar a movimentação do robô nos 3 eixos principais (x, y e z) utilizando informações adquiridas pelo gêmeo digital desenvolvido computacionalmente de forma que o modelo de simulação representasse o robô físico da manufatura experimental.

Conseguir um bom gêmeo digital envolve colocar muitos sensores no ambiente físico, bem como controlar e receber as informações fornecidas pelo ambiente físico, a fim de tornar o modelo digital o mais próximo possível da realidade. Em vista disso, um dos principais ganhos e objetivos alcançados no estudo é a utilização do simulador virtual Flexsim® para enviar e receber comandos do ambiente físico, mostrando o poder do *software* de simulação e do modelo computacional desenvolvido.

Os conceitos apresentados são, portanto, limitados a uma fábrica de aprendizado em um ambiente de laboratório, permitindo que os desenvolvedores de simulação entendam e validem facilmente o processo de fabricação simplificado da fábrica e criem um gêmeo digital. Os obstáculos na construção do gêmeo digital foram monitorar o movimento de três eixos do robô durante o processo e experimentar valores de intervalo de tempo de propagação de sinal por meio de experimentos de precisão e velocidade do modelo. Isso ocorre porque não há sensores para enviar os dados diretamente, sendo necessário algumas adaptações para sua correta representação.

Na prática, a simulação de processos de fabricação industrial tem se mostrado desafiadora devido a uma série de fatores, além dos obstáculos mencionados acima, é necessário um suporte adicional para comparar gêmeos digitais com sistemas de produção reais. Além disso, o número de estados que um sistema pode assumir ao longo do tempo é tão grande que simplesmente não é possível ter a quantidade necessária de poder computacional para executar todas as ações necessárias.

Revista Produção Online. Florianópolis, SC, v. 24, n. 2, e-5234, 2024

25

Para trabalhos futuros sugere-se integrar os dados provenientes da aquisição e digitalização dos dados, utilizando conectividade com base de dados para atingir as últimas etapas para a criação de um *Digital Twin* citadas por Watanabe (2020), além do uso de outros protocolos de comunicação, como o OPC-UA, por exemplo. Além disso, utilizar recursos de realidade virtual, de forma que seja possível aumentar o nível de imersão do usuário no ambiente digitalizado, de forma que permita a interação com objetos, realização de treinamentos e análise de condições de segurança e ergonomia para os operadores.

## **REFERÊNCIAS**

ABREU, C. E. Indústria 4.0: Como as empresas estão utilizando a simulação para se preparar para o futuro. **Revista de Ciências Exatas e Tecnologia**, p. 49–53, 2017.

BOSCHERT, S.; ROSEN, R. Digital twin—the simulation aspect. **Mechatronic Futures**. Cham: Springer International Publishing, 2016. p. 59–74.

CHWIF, L.; M, Afonso C. **Modelagem e Simulação de Eventos Discretos**. São Paulo: ed. 2015.

ROCHA, L. J. S. **O Conceito de Digital Twin como Ferramenta de Apoio à Operação de Veículos Ferroviários**. 2022. Dissertação (Mestrado em Tecnologias Interativas e Jogos Digitais) - Universidade do Porto, 2022.

DA SILVA, F. J. P. **Framework para Digital Twins de Processos**. 2021. Dissertação (Mestrado em Engenharia Eletrotécnica e de Computadores – Faculdade do Porto, 2021.

FLEXSIM. **FlexSim Manual.** 2022. Disponível em: [https://docs.flexsim.com/en/21.2/Introduction/Welcome/.](https://docs.flexsim.com/en/21.2/Introduction/Welcome/) Acesso em: 25 de dezembro de 2023.

FONTELLES, M. J. *et al.* Metodologia da pesquisa científica: diretrizes para a elaboração de um protocolo de pesquisa. **Revista Paraense de Medicina,** v. 23, n. 3, p. 1-8, 2009.

GARETTI, M.; ROSA, P.; TERZI, S. Life Cycle Simulation for the design of Product– Service Systems. **Computers in industry**, v. 63, n. 4, p. 361–369, 2012.

GHAREGOZLOU, Matthew. "**A nova Indústria 4.0 e os velhos desafios da integração de sistemas**". 2016. Disponível em: [https://docmanagement.com.br/09/02/2016/nova-industria-4-0-e-os-velhos-desafios](https://docmanagement.com.br/09/02/2016/nova-industria-4-0-e-os-velhos-desafios-da-integracao-de-sistemas/)[da-integracao-de-sistemas/](https://docmanagement.com.br/09/02/2016/nova-industria-4-0-e-os-velhos-desafios-da-integracao-de-sistemas/) . Acesso em: 29 nov. 2023.

GIL, A. C. **Como elaborar projetos de pesquisa**. 4 ed. São Paulo: Atlas, 2007.

GRIEVES, M.; VICKERS, J. Digital Twin: Mitigating unpredictable, undesirable emergent behavior in complex systems. **Transdisciplinary perspectives on complex systems**: New findings and approaches. 2017. p. 85-113.

HAAG S, Anderl R. **Digital Twin** – Proof of concept. Manuf Lett (2018).

IMRAN, F.; KANTOLA, J. Review of industry 4.0 in the light of sociotechnical system theory and competence-based view: A future research agenda for the evolute approach. **Advances in Intelligent Systems and Computing**. Cham: Springer International Publishing, 2019. p. 118-128.

KELLER, A. L. **Internet das coisas aplicada à indústria**: dispositivo para interoperabilidade de redes industriais. Dissertação (Mestrado em Engenharia Elétrica) - Universidade do Vale do Rio dos Sinos, 2017.

KRITZINGER, W. *et al.* Digital Twin in manufacturing: A categorical literature review and classification. **IFAC-PapersOnLine**, v. 51, n. 11, p. 1016–1022, 2018.

LIM, K. Y. H.; ZHENG, P.; CHEN, C.-H. A state-of-the-art survey of Digital Twin: techniques, engineering product lifecycle management and business innovation perspectives. **Journal of intelligent manufacturing**, v. 31, n. 6, p. 1313–1337, 2020.

LOHTANDER, M. Micro manufacturing unit-creating Digital Twin objects with common engineering software. **Procedia Manufacturing,** v. v. 17, p. 468–475, 2018.

LOPEZ-AREVALO, I. *et al.* A WoT-based method for creating digital sentinel twins of IoT devices. **Sensors (Basel, Switzerland)**, v. 21, n. 16, p. 5531, 2021.

LUŚCIŃSKI, S. **Digital Twinning for Smart Industry**. Proceedings of the 3rd EAI International Conference on Management of Manufacturing Systems. **Anais [**...], EAI, 2018.

MARKO, Mariane *et al.* **Competências individuais requeridas para trabalhadores das indústrias 4.0 da região sudoeste do Paraná.** 2021. Dissertação (Mestrado em Engenharia de Produção e Sistemas) - Universidade Tecnológica Federal do Paraná, 2021.

MARTIN, S. **O Que é um Digital Twin.** Disponível em: [https://blog.nvidia.com.br/2022/01/06/o-que-e-um-digital-twin.](about:blank) Acesso em: 17 jan. 2024.

SHAFTO, M. Modeling, simulation, information technology & processing roadmap. **National Aeronautics and Space Administration**, v. 32, p. 1–38, 2012.

QIAN, Cheng *et al.* Digital Twin—Cyber replica of physical things: Architecture, applications and future research directions. **Future Internet**, v. 14, n. 2, p. 64, 2022.

ROSEN, R. *et al.* About The Importance of Autonomy and Digital Twins for the Future of Manufacturing**. IFAC-PapersOnLine.** v. 48, n. 3, p. 567-572, 2015.

SAEZ, Miguel *et al.* Real-time manufacturing machine and system performance monitoring using internet of things. **IEEE Transactions on Automation Science and Engineering**, v. 15, n. 4, p. 1735-1748, 2018.

SANTOS, C. H. A.; SOUZA, D. L. **Integração dos Protocolos MMS (IEC 61850) Modbus TCP para aplicação em acionamento de equipamentos de média tensão**. Trabalho de Conclusão de Curso (Graduação em Engenharia Elétrica) - Faculdade Doctum de João Monlevade. 2019. 92 p.

SARACCO, Roberto. Digital Twins: Bridging physical space and cyberspace. **Computer**, v. 52, n. 12, p. 58-64, 2019.

SHAON, Guodong *et al.* Use Case Scenarios for Digital Twin Implementation Based on ISO 23247. **National Institute of Standards**: Gaithersburg, MD, USA, 2021.

SWAIN, J. J. Simulation Software Survey. ORMS-TOday, 42(5). 2015. Disponível em [https://www.informs.org/ORMS-Today/Public-Articles/October-Volume-42-Number-](https://www.informs.org/ORMS-Today/Public-Articles/October-Volume-42-Number-5/Simulation-Software-Survey)[5/Simulation-Software-Survey.](https://www.informs.org/ORMS-Today/Public-Articles/October-Volume-42-Number-5/Simulation-Software-Survey) Acesso em: 25 novembro 2023.

URIARTE, A. G.; NG, Amos HC; MORIS, Matías Urenda. Supporting the lean journey with simulation and optimization in the context of Industry 4.0. **Procedia Manufacturing**, v. 25, p. 586-593, 2018.

WATANABE, Alexandre. **Modelagem de uma planta virtual de produção de PCBs via Digital Twin dentro do contexto da indústria 4.0**. 2020. Dissertação de Mestrado.

ŽIDEK, Kamil *et al.* Digital Twin of experimental smart manufacturing assembly system for industry 4.0 concept. **Sustainability**, v. 12, n. 9, p. 3658, 2020.

# *OS AUTORES*

#### **Adna Thais de Lima Nascimento**

Pós-graduanda em MBA de Gestão de Projetos pela Universidade do Estado do Amazonas - UEA. Graduada em Engenharia de Produção pela Universidade Federal do Amazonas – UFAM e Bacharela em Administração pela Universidade Federal do Amazonas - UFAM. Desenvolveu estágio em administração na área de controle da qualidade, com ênfase em análise de dados da qualidade, follow-up dos quadros de gestão à vista e atuação em projetos de melhoria da área produtiva. Tem como áreas de atuação a Pesquisa Operacional, Simulação de Processos e Sistemas de Produção Inteligentes, desenvolvendo atividades de melhoria em empresas do Polo Industrial de Manaus.

#### **Gabriela de Mattos Veroneze**

Doutora em Engenharia de Produção pela North Carolina Agricultural and Technical State University e Bacharel em Engenharia Química pela PUCPR. Tem como áreas de pesquisa

Projeto e Produção de Produto com foco em economia circular e produção de equipamentos médicos, Pesquisa Operacional na área de gestão de ajuda humanitária. Membro do Grupo Gestor do Programa de Mestrado em Engenharia de Produção e Professor do Departamento de Engenharia de Produção da Universidade Federal do Amazonas.

#### **Leandra Karolina Batista Leal**

Graduanda em Engenharia de Produção na Universidade do Estado do Amazonas. Desenvolvedora Jr. de Processos na área de Modelagem e Simulação em projetos de P&D (2021 - 2023) no HUB Tecnologia. Representante da ABEPRO Jovem no estado do amazonas (2022 - 2023). Realizou monitoria na disciplina de Probabilidade e Estatística (2021). Desenvolveu projetos de competição voltados para a área de transporte nas equipes Arapaima Gigas (2020 - 2021) para a Worldwide Ferry Safety Association Design Competition, e Urutau Aerodesign (2018 - 2019) para a Competição SAE Brasil Aerodesign. Participou da diretoria do CAEP - Centro Acadêmico de Engenharia de Produção (2020) e do DAETEC - Diretório Acadêmico de Engenharia e Tecnologia (2021), ambos com foco na representatividade estudantil e promoção de eventos acadêmicos.

#### **Vitória de Melo Freires**

Pós-graduanda em Engenharia e Gestão Industrial pela Universidade Federal do Amazonas. Bacharel em Engenharia de Produção pela Universidade Federal do Amazonas, tem como áreas de atuação a Pesquisa Operacional, Simulação de Processos e Sistemas de Produção Inteligentes, desenvolvendo atividades de melhoria em empresas do Polo Industrial de Manaus.

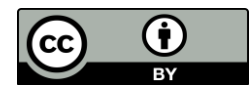

Artigo recebido em: 25/03/2024 e aceito para publicação em: 16/05/2024 DOI: <https://doi.org/10.14488/1676-1901.v24i2.5234>

# **7 APÊNDICES**

**APÊNDICE A** - Experimentação de valores de transmissão do sinal entre os simuladores (eixo x)

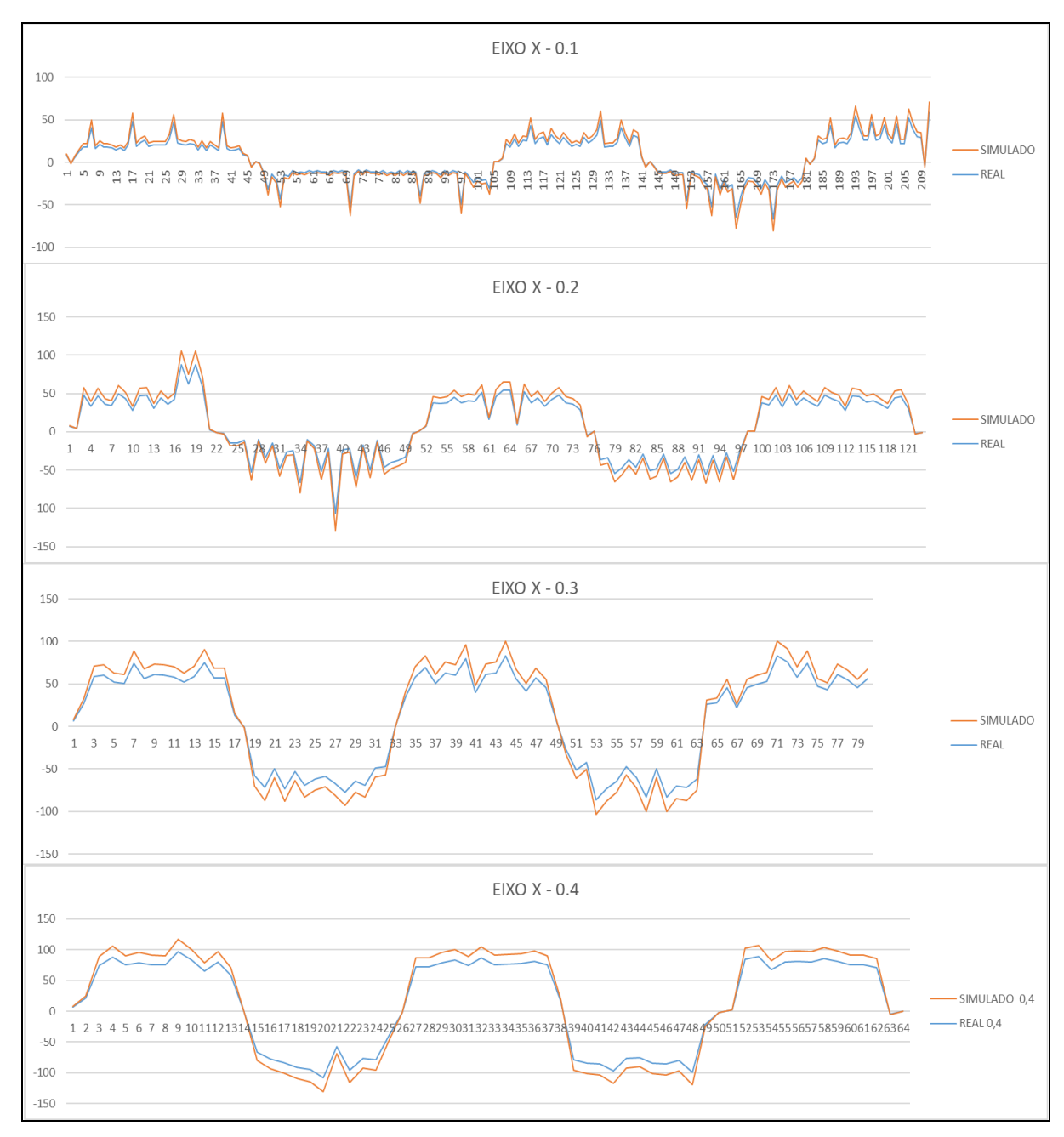